$<<$   $>>$ 

 $<<$ 

- 13 ISBN 9787302160304
- 10 ISBN 7302160309

出版时间:2008-2

页数:141

PDF

更多资源请访问:http://www.tushu007.com

 $,$  tushu007.com

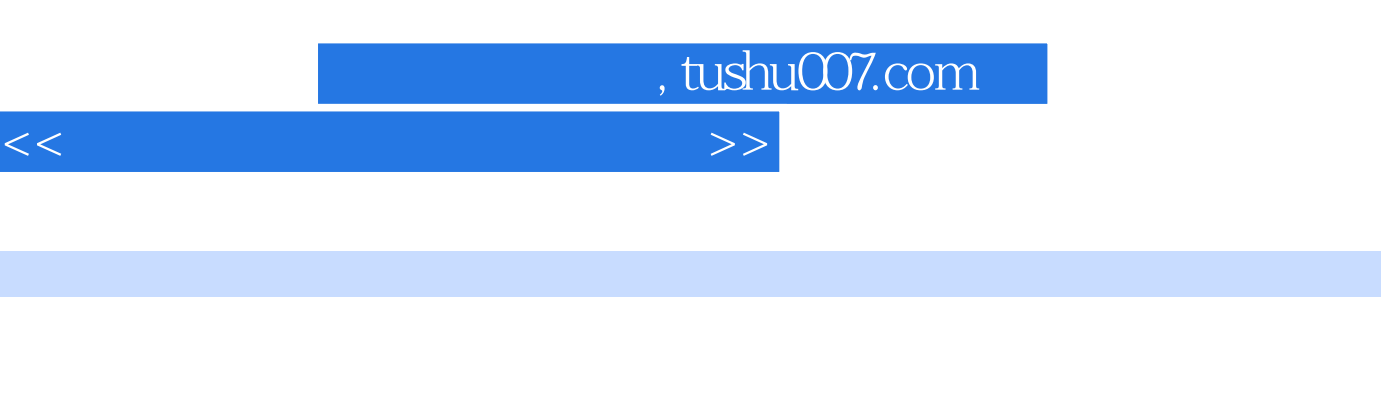

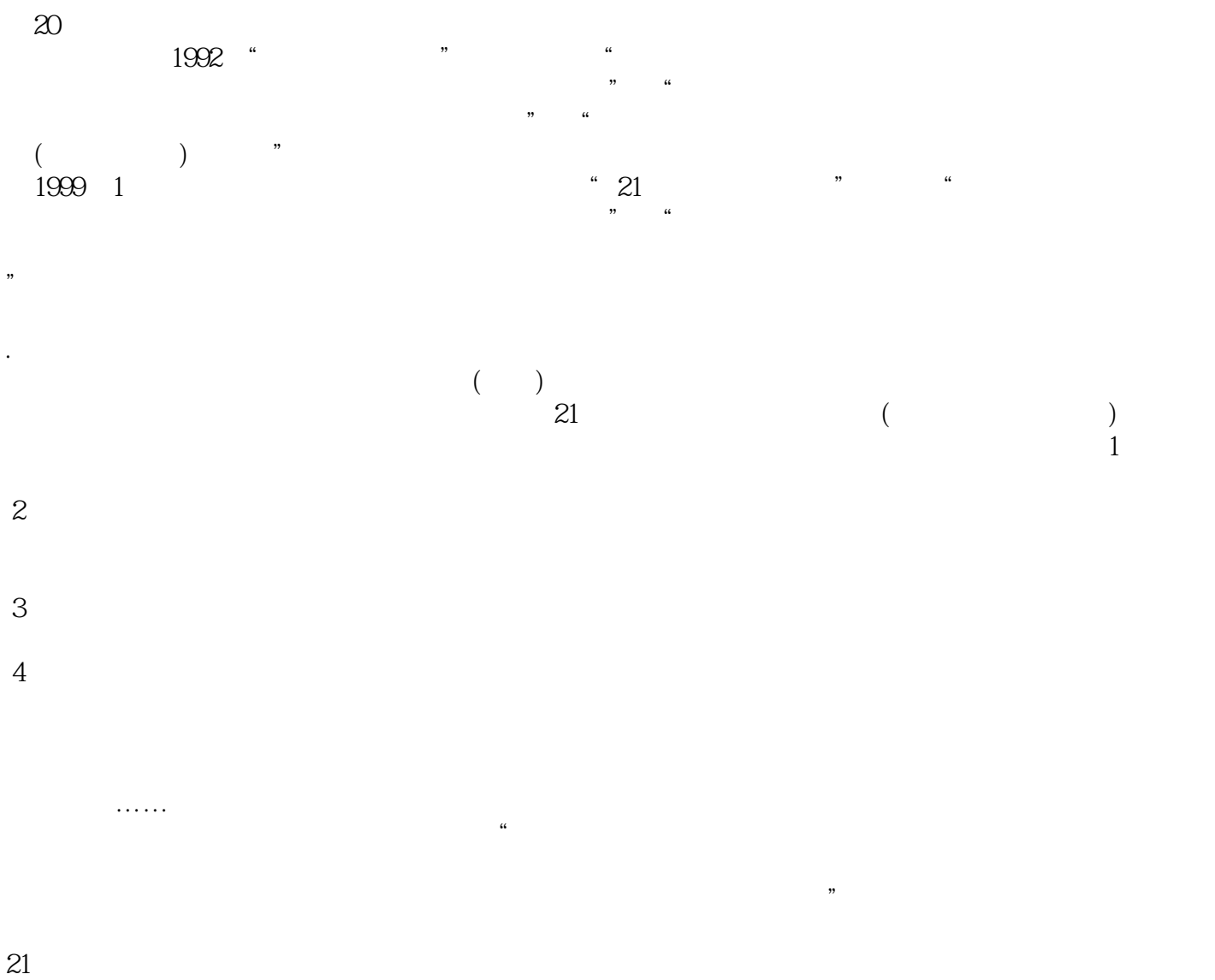

2004 1

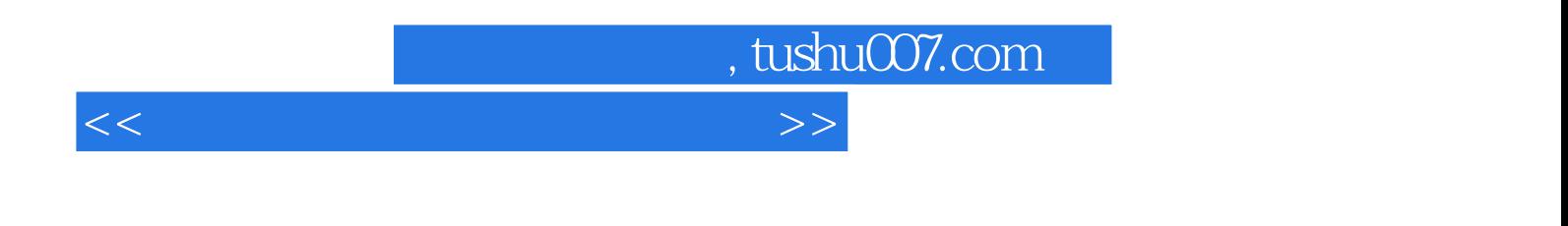

Visual  $C++60$  Borland  $C++31$  Turbo  $C++30$ 

 $\frac{a}{\sqrt{a}}$ 

 $Visual C++C++$  $C++$ 

## $,$  tushu007.com

## $<<$

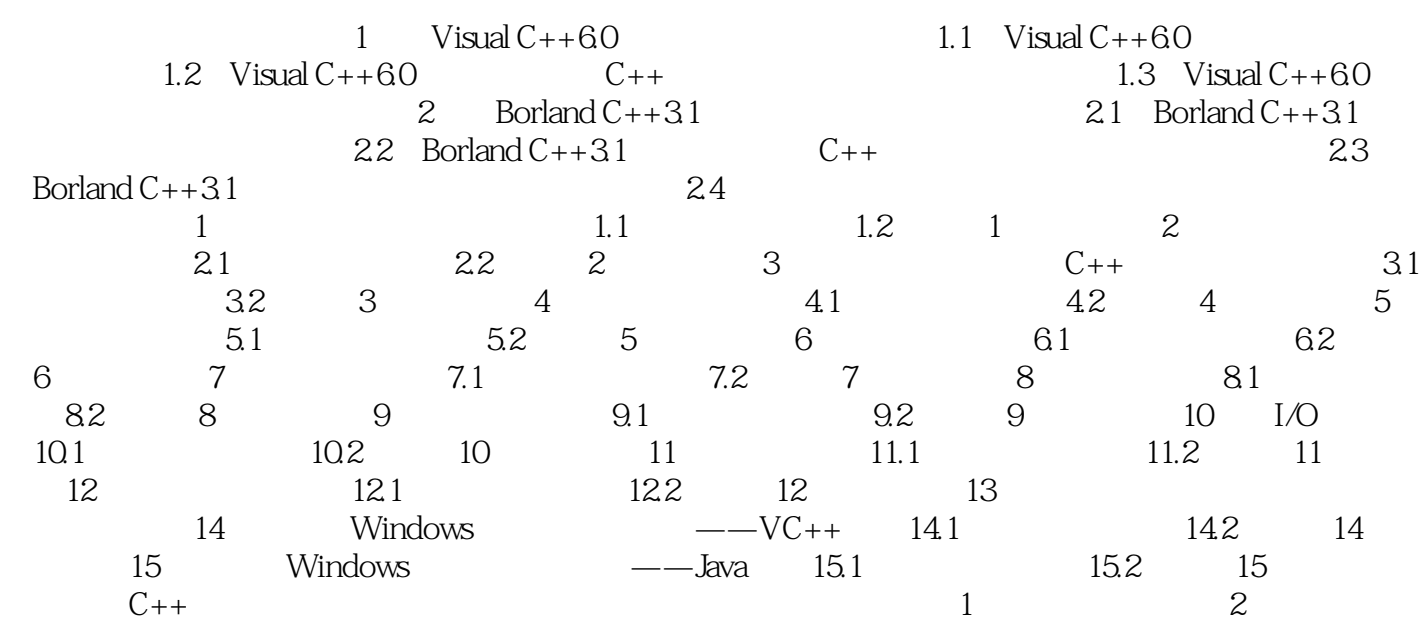

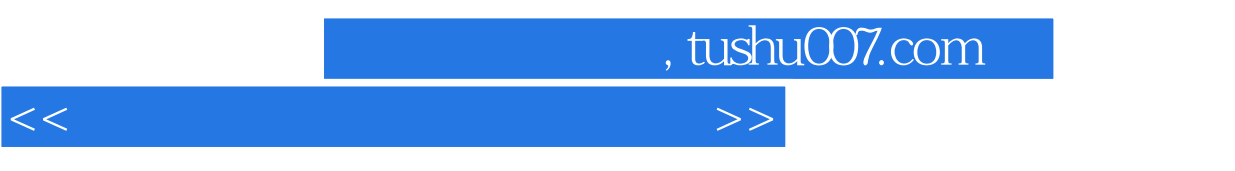

 $(2)$ 

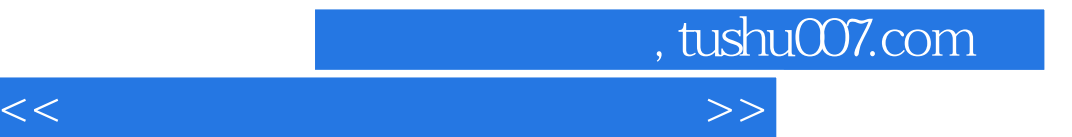

本站所提供下载的PDF图书仅提供预览和简介,请支持正版图书。

更多资源请访问:http://www.tushu007.com